# Frequently Asked Questions – Postal Data Subscription Service

#### **General Postal Data Questions**

### Q1. What is Postal Data Subscription Service?

A1. This is a yearly subscription on list of addresses in Singapore available online through self-help on <a href="http://www.singpost.com/6d">http://www.singpost.com/6d</a>. The list of addresses serves as a postal address reference file to perform enquiry to find out the postal codes or from postal codes to find the address information.

## Q2. What is Postal Data Subscription Service used for and who are the users?

- A2. The main usage for Postal Data subscription service can be used for:
  - e-Form filling
  - Internal Planning
  - Market Research
  - Database Mining

Generally, users are from the Government, IT, Communications, Transportation, and e-Commerce sectors.

#### Q3. Does user need to purchase this service with the other mail services?

A3. Not necessary. This is a subscription service on the list of addresses in Singapore; therefore, customer will already receive the service through the online platform. They can use this service for other purposes aside from mail purposes.

#### Q4. How will user receive the list of addresses and what format are they?

- A4. The list of address can be delivered via:
  - 1. Online self-retrieval on platform http://www.singpost.com/6d
  - 2. FTP online cloud base which user can download from

Files will be delivered in either of the following format:

**Stitched Files:** Provided in 1 single file containing Postal Code, Building Number, Street Name, Unit Level, & Unit Number.

## Q5. What are prices for this service?

A5. 1-Year subscription with quarterly updates:

Features are expanded, and are presented online (Refer to Q4). Price is:

o \$6,000 for quarterly updates

| Product /<br>Features | Premium<br>(New) |
|-----------------------|------------------|
| Price                 | \$6,000          |
| Online                | ✓                |
| Stitching             | ✓                |
| Postal Code           | ✓                |
| Street Name           | ✓                |
| Block Number          | ✓                |
| Building Name         | ✓                |
| Unit Number           | ✓                |
| FTP                   | <b>√</b>         |
| Updates               | Qtr              |

## Q6. What happens after 1-Year subscription?

A6. User may opt to renew or stop their subscription after 1 Year.

## Q7. How does user signs up for the service?

A7. As this is an online platform, customer will need to register for an account on the online platform: <a href="http://www.singpost.com/6d">http://www.singpost.com/6d</a>

Thereafter, verify the account in user's email and the account will be activated within 2-3 working days.

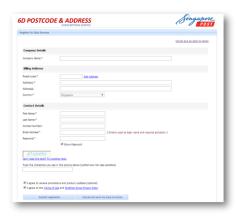

Customer can choose their service upon account setup and proceed to checkout. For **existing users**, please log in and choose service directly.

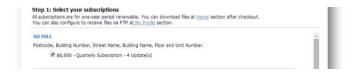

Service should be ready to download on the "Home" tab:

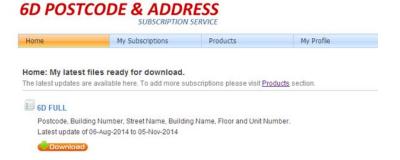

For FTP downloads, please proceed to "My Profile" then "FTP Settings".